# **Simulation von Paketen im Pulk**

Simulation of parcels in a bulk

*Matthias Fritz Andreas Wolfschluckner Dirk Jodin*

*Institut für Technische Logistik Fakultät für Maschinenbau Technische Universität Graz*

**m vorliegenden Beitrag wird die Anwendbarkeit zweier Simulationsmethoden auf die Simulation von**  Im vorliegenden Beitrag wird die Anwendbarkeit<br>zweier Simulationsmethoden auf die Simulation von<br>pulkförmigen Paketstrukturen untersucht. Anhand ei**nes Testszenarios, bei dem die Entleerung eines Paketcontainers auf ein Förderband simuliert wird, werden Unterschiede in der Modellierung und Kontaktformulierung verglichen. Die Entwicklung der Berechnungszeiten bei steigenden Paketzahlen und Analysemöglichkeiten hinsichtlich zukünftiger Anwendungsfelder wie der Paketvereinzelung stehen im Fokus der Betrachtung.** 

*[Schlüsselwörter: Paket, Paketpulk, Mehrkörpersimulation, Diskrete-Elemente-Methode (DEM), Sortiersystem]*

**his contribution focuses on two different simulation methods for analyzing parcel behavior in a bulk. In**  This contribution focuses on two different simulation methods for analyzing parcel behavior in a bulk. In a test scenario a container filled with parcels is emptied **by tilting it towards a belt conveyor. Different styles in modeling and contact formulation are compared as well as the increase of calculation time due to higher number of parcels. Opportunities in analysis scoping future application fields like parcel singulation are shown.**

*[Keywords: parcel, parcels in bulk, multi-body simulation, discrete-element-method, sorting system]*

# **1 EINLEITUNG**

Die KEP-Branche (Kurier-, Express- und Paketdienste) konnte in den letzten Jahren in Europa starke Zuwächse bei den Sendungsvolumina erzielen. 2012 betrug in Deutschland die Zuwachsrate 3,5%, in den beiden Jahren davor lagen die Raten bei über 6% [BIE13]. Der überwiegende Anteil der Sendungen liegt im Segment Paket, 80% aller Sendungen sind hier zuzuordnen. Ein starker Treiber für den Anstieg der Sendungen ist das Wachstum des online-Handels, das B2C-Geschäft macht nahezu die Hälfte des gesamten Paketvolumens aus [MRU13].

Vor diesem Hintergrund werden in den Verteilzentren der Hub-and-Spoke-Netze immer größere Durchsätze

gefordert. Bevor die Pakete auf die letzte Meile in Zustellung gehen, durchläuft jedes Paket in den Verteilzentren die Prozesse Zuförderung, Vorbereitung, Identifizierung, Sortierung und Abförderung [JtH12]. Einen Engpass stellt hierbei die Zuförderung und Vorbereitung der Pakete dar. Eine überwiegend manuelle Entladung der Transportfahrzeuge und Vereinzelung der Pakete zur Einschleusung in die Sortiertechnik stehen hier einem sonst hohen Automatisierungsgrad der weiteren Prozesskette gegenüber. Die Forderung nach einem immer höheren Durchsatz im Anlieferungsbereich führt zur Notwendigkeit neuer Ansätze. Ein Ansatz ist die Entleerung der ankommenden LKWs oder Wechselbrücken durch Kippen mit einer nachfolgenden Vereinzelung der 3-D-Schüttung zu einem 1-D-Paketstrom. Dabei interessieren die Bewegungsbahnen der Güter und die wirkenden Kräfte, um Beschädigungen zu vermeiden und ein erfolgreiches "Auflösen" des Paketpulks zu gewährleisten.

## **2 ZIELSETZUNG UND ANFORDERUNGEN**

Ziel der vorliegenden Machbarkeitsstudie war die Identifikation und der Vergleich geeigneter Simulationswerkzeuge für die Modellierung von Paketen im Pulk und Fördertechnik wie Gurt- oder Rollenförderer, um die Bewegung und die Gestalt des Pulks zu beeinflussen.

Die Vorteile solcher Simulationen liegen zum einen darin begründet, dass aufgrund der Größe der zulässigen Abmessungen von Paketen - DHL Deutschland verschickt im Standardpaketversand ohne Sondergrößen Pakete bis zu 1200x600x600mm mit einem Gewicht bis 31,5 kg [DHL13] - reale Versuchsaufbauten einen erheblichen zeitlichen und finanziellen Aufwand verursachen, der durch vorhergehende Simulationen abgefedert und auf wesentliche erfolgsversprechende Szenarien begrenzt werden kann. Zum anderen sind bei Simulationen Parameterstudien möglich, die an einem validierten Simulationsmodell schnell zu Ergebnissen führen und statistische Untersuchungen erlauben. Dabei kann mit geringem Aufwand das Verhalten eines Paketpulks bei wechselnder Paketzusammensetzung in Form, Abmessungen und Ge-

wichten untersucht werden, um später mit statistischen Methoden signifikanten Aussagen treffen zu können.

Die Simulation von pulkförmig vorliegendem Stückgut in Gestalt von Paketen führt auf bestimmte Anforderungen an ein entsprechendes Simulationswerkzeug:

- Das Bewegungsverhalten und die Interaktion einer großen Anzahl von Körpern müssen simulierbar sein. Dabei sind die Körper als frei beweglich zu betrachten (3 translatorische und 3 rotatorische Freiheitsgrade im Raum, keine Reduktion durch Gelenke oder Zwangsbedingungen außer den Kontakten mit anderen Körpern).
- Typische Vorrichtungen der Fördertechnik, mit denen auf das Bewegungsverhalten der Pakete Einfluss genommen wird, müssen in das Simulationsmodell integriert werden können. Als Beispiel seien hier Förderbänder, Rollenförderer oder Behälter genannt.
- Kontaktmodelle, die ein realistisches Interaktionsverhalten der Körper abbilden
- Die Zusammensetzung von Paketen im Pulk variiert, daher ist einerseits eine zufallsgenerierte Zusammensetzung zu ermöglichen als auch für spezielle Einsatzzwecke ein konkret gewünschtes Paketspektrum (z.B. gestapelte Anordnungen).
- Akzeptable Rechenzeiten

Neben den genannten Hauptanforderungen wurden auch zusätzliche Optionen analysiert, hierunter fallen Programmerweiterungen (zugänglicher Source-Code), Skalierbarkeit des Modells, Möglichkeit automatisierter Parameterstudien oder auch Visualisierung und Ergebnisgrößen.

# **3 STAND DER FORSCHUNG UND TECHNIK**

Die folgenden Ausführungen geben einen Überblick über den Stand der Forschung im Bereich der Betrachtung vieler interagierender Körper/Partikel und über softwaretechnische Möglichkeiten in diesem Zusammenhang.

## **3.1 INTERAGIERENDE KÖRPER IM FOKUS VERSCHIEDENER WISSENSCHAFTLICHER DISZIPLINEN**

Im Fachbereich der Chemie und Verfahrenstechnik ist die Vorhersage des Bewegungsverhaltens von Molekülen und Partikeln von großer Bedeutung. Heutzutage können mit den entsprechenden Werkzeugen komplexe Separations- und Mischprozesse, Fließvorgänge von Partikeln oder das Verhalten chemischer Strukturen unter bestimmten Randbedingungen (Molecular Dynamics) analysiert werden, was durch zahlreiche Publikationen auf diesem Gebiet belegt wird. Die betrachteten Körper werden je nach Anwendungszweck als punktförmig oder mit finiter Ausdehnung abgebildet.

Im Bereich der Schüttgutmechanik rücken entsprechend einer Skalierung des Problems auf granulare Medien mechanische Größen wie Reibung, Rollreibung oder Viskosität in den Vordergrund, chemische sowie elektrische Potentiale aus dem molekularen Bereich verlieren an Bedeutung. Bunkerauszüge, Schüttvorgänge, Fördervorgänge und ähnliche fachbezogene Problemstellungen stehen im Fokus der Forschung. Die analysierten Körper sind oft kugelförmig, aber auch komplexere Körperformen sind von Interesse.

Im Maschinenbau sind interagierende Körper im Gegensatz zu den zwei bisher beschriebenen Disziplinen oft gekoppelt – Gelenke und Zwangsbedingungen schränken die Bewegungsfreiheit im Raum ein. Die betrachteten Körper haben meist eine komplexe Geometrie und das Hauptinteresse liegt in resultierenden kinematischen und kinetischen Größen eines Mehrkörpersystems oder Schwingungsanalysen.

## **3.2 SOFTWARE IM FOKUS DER ANFORDERUNGEN**

Entsprechend den unterschiedlichen Anforderungen entwickelten sich im Bereich CAE unterschiedliche Simulationsmethoden, im Kontext der vorliegenden Problemstellung wird in Tabelle 1 ein Überblick gegeben [VWB09]. Die drei Methoden wurden gewählt, da sie zumindest einzelnen Anforderungen aus Punkt 2 standhalten. Betrachtet man die Bewegung eines Paketpulks als Fließvorgang, wäre auch die Methode CFD (Computational Fluid Dynamics) zur Beschreibung möglich, da aber der Paketstrom als Kontinuum modelliert werden müsste, wurde darauf verzichtet.

Für die Simulation von pulkförmig vorliegendem Stückgut und den fördertechnischen Komponenten wie Gurt- oder Rollenförderer ist eine Methode für sich nicht ausreichend: Module der Fördertechnik sind im Allgemeinen Mehrkörpersysteme, die mit Werkzeugen der Mehrkörpersimulation (MKS) abgebildet werden können. Für die Ermittlung der Belastungen auf Paket und Fördertechnik bietet sich die Vernetzung über die Finite-Elemente-Methode (FEM) an und geht man von interagierenden Paketen bis zu 1000 Stück aus, ist aufgrund der großen Anzahl von Kontakten die Diskrete-Elemente-Methode (DEM) zu fokussieren. Einige Anbieter von Simulationssoftware bieten für Überschneidungsbereiche Lösungen an, beispielsweise können bestimmte MKS-Tools mit einer größeren Menge an Kontakten umgehen oder DEM-Tools komplexere Körper integrieren, deren Freiheitsgrade entsprechend der MKS-Methode mit Einschränkungen und Zwangsbedingungen versehen werden können.

|                           | <b>FEM</b>             | <b>MKS</b>              | <b>DEM</b>               |
|---------------------------|------------------------|-------------------------|--------------------------|
| <b>Modellelemente</b>     | finite Elemente,       | Einzelkörper,           | Einzelkörper,            |
|                           | Netzbildung            | Kopplungselemente       | Kontaktdefinition,       |
|                           |                        |                         | Bindungen                |
| Anzahl der Körper         | $\sim$ 1               | $\leq 1e2$              | $\leq 1e9$               |
| Anzahl der Freiheitsgrade | hoch                   | niedrig                 | niedrig                  |
| Körperbewegung            | klein                  | groß                    | groß                     |
| Übertragung von Kräften   | über Element-Knoten    | über Kopplungselemente, | über Kontakt- und Bin-   |
|                           |                        | Kontakte                | dungskräfte, elektrische |
|                           |                        |                         | und chemische Potenziale |
| Zielsystem                | Einzelkörper           | Gekoppelte              | Nicht gekoppelte         |
|                           |                        | mechanische Systeme     | Vielkörpersysteme        |
| Anwendungszweck,          | Verformungen,          | Bewegungen,             | Bewegungen,              |
| Zielgrößen                | Spannungen             | Kraftgrößen             | Kraftgrößen,             |
|                           |                        |                         | Spannungen,              |
|                           |                        |                         | Verformungen             |
| Anwendungsbeispiel        | Spannungsverteilung an | Schwingungsanalyse      | Bunkeraustrag in der     |
|                           | einer belasteten Welle | eines Fahrwerks         | Schüttgutmechanik        |
|                           |                        |                         | In Anlehnung an [VWB09]  |

Tabelle 1. *Simulationsmethoden und Eigenschaften*

# **4 MODELLBILDUNG UND SIMULATION EINER PAKETSCHÜTTUNG**

Für die Simulation der Paketschüttung wurden zwei Softwarepakete gewählt, die die unter Absatz 2 gestellten Anforderungen erfüllen. Die Simulationssoftware MSC ADAMS ist ein (kommerzielles) Produkt aus dem Bereich der Mehrkörpersimulation, das mit einer größeren Anzahl von Kontakten umgehen kann; die Software LIGGGHTS [KGH12] (open source) rechnet auf Basis der DEM, wobei komplexere Geometrie über ein neutrales Datenformat importiert werden.

## **4.1 SIMULATIONSSZENARIO**

Abbildung 1 zeigt das Testmodell und drei Phasen der Simulation. Es besteht aus einem idealisierten Container, Paketen und einem Förderband.

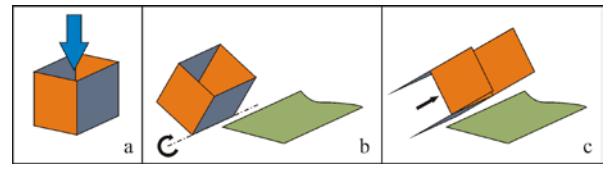

*Abbildung 1. Ablauf der Simulation*

In Phase a wird der Container mit Paketen befüllt, wobei sowohl deren Gewicht als auch Abmessungen innerhalb bestimmter Grenzen mit einer gleichverteilten Zufallsverteilung zugewiesen werden. Die Befüllung wird durch Anordnen der Pakete über dem Container und ein Hineinfallen durch Aktivierung der Schwerkraft erreicht. Dieses Vorgehen wurde gewählt, um einen möglichst zufallsverteilten Paketpulk abzubilden. In Phase b wird das

Containermodell gedreht, danach startet Phase c, in der der Boden und zwei Seitenwände linear bewegt werden. So wird das Ausschieben der Pakete auf ein Förderband simuliert, das mit einer konstanten Geschwindigkeit von 0.5 m/s läuft.

Tabelle 2. *Simulations- und Modellparameter*

| Anzahl der Pakete        | 25, 50, 75, 100, 125                                                   |  |  |
|--------------------------|------------------------------------------------------------------------|--|--|
| Gewicht                  |                                                                        |  |  |
| der Pakete               | $m_{\text{Pmin}} = 1 \text{kg}$<br>$m_{\text{Pmax}} = 20 \text{ kg}$   |  |  |
| (randomisiert)           |                                                                        |  |  |
| <b>Abmessungen</b>       | $l_{\text{Pmin}} = 0.3 \text{ m}$<br>$l_{\text{Pmax}} = 0.7 \text{ m}$ |  |  |
| der Pakete               | $b_{\text{Pmin}} = 0.3$ m<br>$b_{\text{Pmax}} = 0.7 \text{ m}$         |  |  |
| (randomisiert)           | $h_{Pmin} = 0.3$ m<br>$h_{\text{Pmax}} = 0.7 \text{ m}$                |  |  |
| Abmessungen              | $l_c = 5 \text{ m}$                                                    |  |  |
| <b>Container</b>         | $b_c = 3 \text{ m}$                                                    |  |  |
|                          | $h_c = 3$ m                                                            |  |  |
| Winkelgeschwin-          | $\omega_c = 0.4$ rad/s                                                 |  |  |
| digkeit Kippen           |                                                                        |  |  |
| <b>Kippwinkel</b>        | $\varphi_c = 1.0$ rad                                                  |  |  |
| Lineargeschwindig-       | $v_c = 0.25$ m/s                                                       |  |  |
| keit Ausschieben         |                                                                        |  |  |
| Verschiebeweg            | $d_c = 3$ m                                                            |  |  |
| <b>Breite Förderband</b> | $b_f = 3.5$ m                                                          |  |  |
| Lineargeschwindig-       | $v_f = 0.5$ m/s                                                        |  |  |
| keit Förderband          |                                                                        |  |  |
| Simulationsdauer         | $t_{\text{Sim}} = 35$ s                                                |  |  |
| <b>Schrittweite</b>      | $\Delta t = 1e-5$                                                      |  |  |

## **4.2 MODELLIERUNG IN MSC ADAMS UND LIGGGHTS**

Nachfolgend wird die Realisierung des unter Punkt 4.1 beschriebenen Testmodells in den zwei Simulationsumgebungen beschrieben. Neben der Modellbildung der simulierten Fördertechnik und der Pakete wird besonders auf die Kontaktmodellierung eingegangen, Unterschiede zwischen Solvern und Berechnungseigenschaften werden verglichen.

Da in beiden Simulationsprogrammen die Pakete vereinfacht als Starrkörper angenommen wurden (Geometrie ist unveränderlich), müssen alle Körpereigenschaften wie Elastizität, Dämpfung oder geringe plastische Verformungen in die Kontaktformulierung einfließen. Für die vorliegende Machbarkeitsstudie wurden diesbezüglich Kontaktparameter gewählt, die bei der visuellen Kontrolle ein realistisches Verhalten des Paketpulks ergaben, Ziel weiterer Forschungen wird die Bestimmung dieser Parameter über Versuche sein.

## **4.2.1 MODELLIERUNG IN LIGGGHTS**

## *Paket*

Ein verbreitetes Basiselement in DEM-Simulationen ist die Kugel. Dieser Umstand ist der Kontaktdetektion und -berechnung geschuldet, da bei Kugeln im Unterschied zu anderen Körpern keine Fallunterscheidungen getroffen werden müssen und damit das Vorliegen eines Kontakts der einfachen Bedingung

$$
d \leq r_i + r_j
$$

genügt, wobei d der Abstand zwischen den Kugeln ist und mit r die Radien der Kugeln i und j bezeichnet werden [PöS05]. Im Testmodell werden die Pakete aus verketteten Kugeln aufgebaut, die im Verbund einen Starrkörper mit Trägheitseigenschaften ergeben.

## *Container und Förderband*

Sowohl der Container als auch das Förderband wurden als CAD-Dateien erstellt und in Form von stl-Dateien (Flächenrückführung auf Dreiecke) in die Simulationsumgebung importiert. Durch Vorgabe einer Oberflächengeschwindigkeit in Laufrichtung wurde die Förderbandgeschwindigkeit abgebildet.

#### *Kontaktmodell und -definition*

Der Aufbau der Pakete aus dem Basiselement Kugel ermöglicht die Modellierung der Kontakte über das Hertz-Mindlin-Modell. In jedem Kugel-Kugel bzw. Kugel-Fläche-Kontakt werden so Normal- und Tangentialkräfte übertragen, für die korrespondierende Prinzipskizze siehe Abbildung 2 [ZhM05]. Die Tangentialkräfte  $F_t$  wirken bis zu einer Größe

$$
F_t \leq \mu F_n
$$

die der Coloumbschen Reibkraft entspricht. Bezüglich des Reibungskoeffizienten *µ* wird in LIGGGHTS nicht zwischen Haft- und Gleitreibung unterschieden.

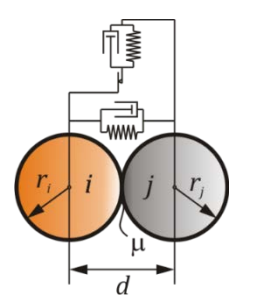

*Abbildung 2. Kontaktmodell in LIGGGHTS [KGA11]*

#### *Solver und Berechnungsweg*

Die Simulationsberechnung nach der DEM erfolgt stark vereinfacht über folgende Schleife (in Anl. an [OnO11]):

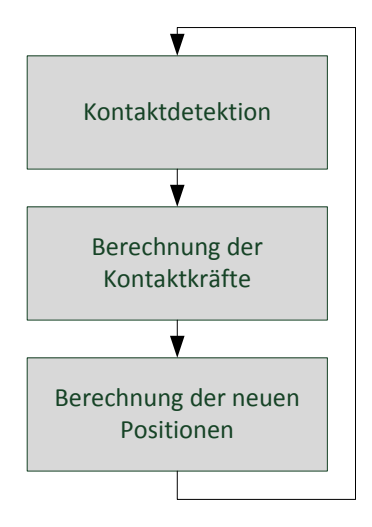

*Abbildung 3. Berechnungsschema in LIGGGHTS (vereinf.)*

Im letzten Schritt werden ausgehend vom 2. Newtonschen Axiom durch zweifache Integration die neuen Positionen der Elemente bestimmt. Die Integration erfolgt in LIGGGHTS über das Velocity-Verlet Verfahren [HLW06], wobei bei der Wahl der Zeitschrittgröße aus Stabilitätsgründen das Rayleigh-Kriterium und die Hertzsche Kontaktzeit berücksichtigt wurden [Joh03].

#### **4.2.2 MODELLIERUNG IN MSC ADAMS**

#### *Paket, Container und Förderband*

Die Geometrie kann direkt mittels der in MSC ADAMS integrierten Modellierumgebung erzeugt oder aus einem CAD System importiert werden.

## *Kontaktmodell und -definition*

Für die Berechnung der Kontaktpunkte kann in MSC ADAMS aus zwei verschiedenen Geometrie-Engines gewählt werden: Parasolid [SIE13], welche die Berandungen von Körpern exakt mathematisch repräsentiert und RAPID (Rapid and Accurate Polygon Interference Detection) [LiG98], welche die Oberflächen der Körper

durch Polygone annähert. Aus rechenzeittechnischen Gründen wurde letztere gewählt.

Die Berechnung der Kontaktkräfte erfolgt über die Kontaktfunktion IMPACT [MSC13]:

$$
F = \begin{cases} 0, & x > x_1 \\ k(x_1 - x)^e - c\dot{x} \cdot STEP(x, x_1 - d, 1, x_1, 0), & x \le x_1 \end{cases}
$$

Die dahinterliegende Berechnungsvorschrift ist von der Hertzschen Kontakttheorie [Her82] abgeleitet. Die Hertzsche Theorie wird durch eine Exponentialfunktion (Kraftexponent <sup>e</sup> ) angenähert. Dadurch steigt die rückstellende Normalkraft nichtlinear mit zunehmender Eindringtiefe  $(x_1 - x)$  an. Der Effekt der Energiedissipation durch Deformationen wird in der IMPACT Funktion durch einen geschwindigkeitsabhängigen Dämpfungsterm realisiert, der durch Multiplikation mit der sogenannten STEP-Funktion ein abruptes Einsetzen der Dämpfungskraft bei Beginn einer Geometrieüberschneidung verhindert [MSC13]. Die Dämpfungskraft steigt so bei zunehmender Eindringtiefe an, bis der Wert der maximalen Dämpfungskonstante <sup>c</sup> bei einer vorgegeben Eindringtiefe d erreicht wird. Tangentiale Reibungskräfte werden in MSC ADAMS durch eine kubische Stufenfunktion angenähert, die den Coulombschen Reibungsansatz (Haft- und Gleitreibung) als stetige Funktion, nur abhängig von der Schlupfgeschwindigkeit der Kontaktkörper, abbildet [MSC13].

### *Solver und Berechnungsweg*

Für die Paketsimulation wurde der C++ basierte ADAMS-Solver mit dem HHT- (Hilber-Hughes-Taylor) Verfahren [NRO07] für die Zeitintegration verwendet. Diese Methode wird sehr häufig in der Mehrkörperdynamik angewendet. Sie gilt als eine Weiterentwicklung des Newmark-Verfahrens mit dem Vorteil, dass das HHT-Verfahren im Gegensatz zum Newmark-Verfahren numerische Dämpfungseigenschaften aufweist (Vermeidung von ungewollten hochfrequenten Schwingungsanteilen).

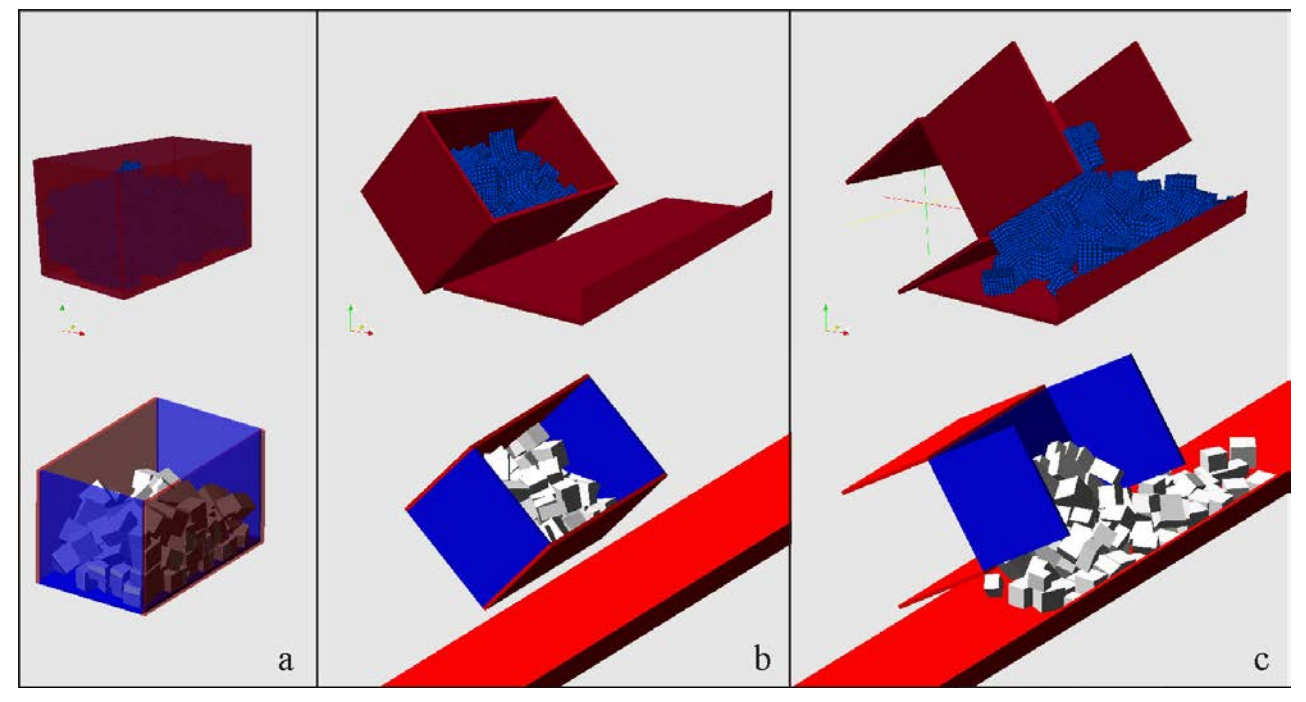

*Abbildung 4. Momentaufnahmen der Simulation (oben: LIGGGHTS, unten: MSC ADAMS)*

## **5 ERGEBNISSE, VERGLEICH UND BEWERTUNG**

Im Sinne der Anforderungen kann festgehalten werden, dass die Simulation von Paketen im Pulk mit den gewählten Simulationsmethoden prinzipiell möglich ist, die Vereinbarkeit von Eigenschaften der MKS und der Kontaktbehandlung ist bei beiden gegeben.

Die visuelle Ergebniskontrolle ergab ein realistisches Bewegungs- und Interaktionsverhalten der Pakete, Abbildung 4 zeigt Momentaufnahmen der Simulation analog zum Ablauf aus Abbildung 2. Abhängig von den gewählten Kontaktparametern variierte das Verhalten der Pakete in Kontakt mit dem Förderband beziehungsweise mit anderen Paketen, zu geringe Dämpfungswerte führten zu einem unrealistischen "Springen". Bei in Kontakt stehenden Körpern konnte ein Überschneiden der Geometrie beobachtet werden, wobei es aber zu keiner Veränderung der ursprünglichen Form des einzelnen Körpers kommt (Starrkörper), die Überlappung ist aufgrund der Kontaktformulierung nachvollziehbar und bewegte sich in zulässigen Bereichen.

Sowohl in MSC ADAMS als auch in LIGGGHTS gibt es hinsichtlich der Form, Gewichts- und Größenverteilung der Pakete keine Einschränkungen, in MSC ADAMS lassen sich beliebige Formen als Volumenkörper abbilden, in LIGGGHTS können durch entsprechende Verkettung von finiten Kugelelementen unterschiedlichste Körper realisiert werden. Neben der gewählten Vorgangsweise zur Erzeugung eines zufälligen Paketpulks durch Befüllen eines Containers unter Einfluss der Schwerkraft können Pakete auch mit einer bestimmten Position und Ausrichtung angeordnet werden, womit die Simulation gestapelter Pakete möglich ist.

#### **5.1 BERECHNUNGSDAUER**

Um Aussagen über die Entwicklung der Rechenzeit bei steigenden Paketzahlen treffen zu können, wurde die Dauer der Berechnung normiert, wobei auf die maximale Rechendauer ( $t_{max}$ =17900s unter MSC ADAMS) Bezug genommen wurde. Die Wahl dieser Vorgangsweise erscheint dahingehend sinnvoll, als durch die stark unterschiedlichen Einstellungsmöglichkeiten der beiden Simulationsprogramme und den Einfluss verschiedener Berechnungsparameter (Wahl des Solvers, zulässige Toleranzen, Schrittweite, Parallelisierung auf mehrere Rechner, etc.) ein Vergleich der absoluten Rechendauer nur bedingt aussagekräftig ist. Die Angaben der absoluten Rechenzeiten in Abbildung 5 sind daher ausschließlich der Vollständigkeit wegen angeführt.

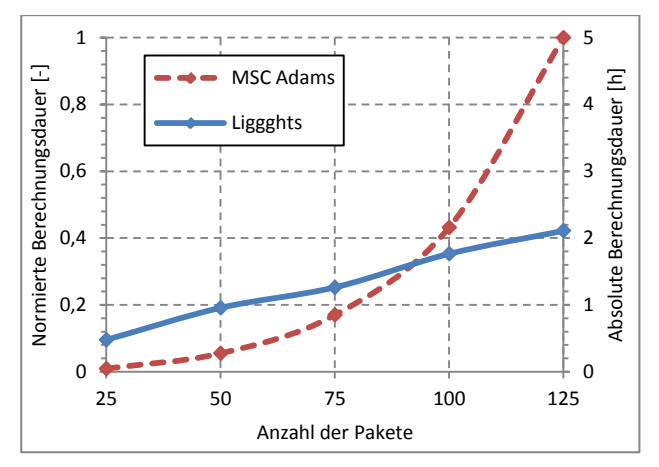

*Abbildung 5. Entwicklung der Berechnungszeiten*

Der Vergleich der Rechenzeiten in Abbildung 5 zeigt eine exponentielle Zunahme der Berechnungsdauer unter MSC ADAMS gegenüber einer annähernd linearen Entwicklung bei LIGGGHTS. Dies lässt hinsichtlich einer Skalierung des Problems auf eine größere Anzahl von Paketen den Rückschluss zu, dass LIGGGHTS dafür geeigneter ist.

## **5.2 PAKETE UND FÖRDERTECHNIK**

Der für den geplanten Zweck nachteiligen Entwicklung der Rechenzeit unter MSC ADAMS steht eine exakte Abbildung der Form der Pakete gegenüber: Die unebene Oberfläche durch verbundene Kugeln unter LIGGGHTS bildet die Realität ungenauer ab als die Volumenkörper in MSC ADAMS, was insbesondere bei einer Gleitbewegung zwischen zwei Paketen deutlich wird, bei der eine zusätzliche Bewegungskomponente senkrecht zur angenäherten Paketfläche entsteht. Die vereinfachte Darstellung des Pakets in LIGGGHTS bedingt auch eine Abweichung des Massenträgheitsmoments, da keine homogene Verteilung der Masse vorliegt. Diesen Effekten kann durch eine dichtere Anordnung mit überlappenden Kugeln entgegengewirkt werden. MSC ADAMS dagegen berücksichtigt ebene Flächen, wodurch aber die Berechnung von Kontakten unter Umständen keine eindeutige Lösung ergibt, was zu unerwünschten Effekten wie unrealistischem Schwingungsverhalten führen kann.

Zur Modellierung des Förderbandes bietet LIGGGHTS die Option, dass eine definierte Fläche mit einer Oberflächengeschwindigkeit beaufschlagt werden kann, während unter MSC ADAMS das Förderband als Körper mit entsprechenden Dimensionen bewegt werden muss.

#### **5.3 AUSGABEGRÖSSEN**

Sowohl LIGGGHTS als auch MSC ADAMS bieten eine Vielzahl an Ausgabegrößen an, wobei LIGGGTHS aufgrund der Nähe zur Molekulardynamik und Schüttguttechnik auch die Auswahl von Größen wie Energiebetrachtungen oder Massendurchsatz anbietet, in MSC ADAMS ist die Analyse des Kontaktverhaltens sehr detailliert möglich (beispielsweise Reibungskräfte oder die Eindringtiefe zweier in Kontakt stehender Körper). Die Belastungen auf die Körper in Form von Kontaktkräften können in beiden Software-Tools ausgegeben werden.

Hinsichtlich der Visualisierung und interaktiven Diagrammerstellung muss darauf hingewiesen werden, dass diese in MSC ADAMS integriert sind während in LIGGGHTS die Ergebnisse in Textdateien ausgegeben werden und damit eine eigene Visualisierungssoftware (im vorliegenden Fall Paraview) herangezogen werden muss.

Nicht direkt zur Auswahl stehende Ergebnisgrößen können (größtenteils) über Variablendefinitionen berechnet werden beziehungsweise besteht unter LIGGGHTS auch die Möglichkeit der Erweiterung des Quellcodes (open source). Die Definition von Variablen erlaubt in beiden Simulationsumgebungen auch die Durchführung von Parameterstudien, was insbesondere für statistische Untersuchungen wertvoll ist.

#### **6 ZUSAMMENFASSUNG UND AUSBLICK**

Die Ergebnisse der Machbarkeitsstudie zeigen, dass die Anwendung der gewählten Simulationsprogramme auf Pulkförder- und -vereinzelungsvorgänge möglich ist, dennoch müssen für das jeweilige Zielsystem der Einfluss und die Zulässigkeit der Vereinfachungen geprüft werden. Zentraler Bestandteil realitätsnaher Simulationsergebnisse sind die zu wählenden Kontakteigenschaften, weitere Forschungen werden sich dieses Themas annehmen. Zukünftige Parameterstudien sollen ein "ideales" Paketmodell ermöglichen, Validierungsversuche hierzu sind in Planung. Die Schwierigkeit liegt dabei in der Aufgabe, die Eigenschaften eines realen Paketes in einem Starrkörpermodell kombiniert mit einem Kontaktmodell zu vereinen, wobei angenommen werden kann, dass die Eigenschaften von der Belastungsrichtung auf das Paket abhängig sind. Alternativ zur Starrkörpermodellierung können auch flexible Körper in Betracht gezogen werden, entweder durch Vernetzung der Pakete nach der Finite-Elemente-Methode oder durch Ersetzen der starren Kugelverbindungen in der Diskrete-Elemente-Methode durch sogenannte Bonds, die ein bestimmtes Bindungsverhalten der Kugeln ermöglichen.

Ebenfalls im Fokus zukünftiger Forschungen stehen die methodische Entwicklung von Vereinzelungsstrategien für Pakete im Pulk, wobei für das Fließverhalten großer Stückzahlen an Paketen auch Parallelen und Analogien aus den Bereichen der Schüttgutmechanik und der Strömungslehre untersucht werden, Methoden aus der Verkehrstechnik und die Betrachtung des Bewegungsverhaltens von Menschenmassen sind ebenfalls von Interesse.

## **LITERATUR**

- [BIE13] Bundesverband Internationaler Expressund Kurierdienste o.V. (BIEK) (Hrsg.): *KEP-Studie 2013*. URL http://www.biek.de/index.php/dokumen te.html - Abrufdatum: 23.09.2013
- [DHL13] Deutsche Post AG DHL: *Preise und Produkte für den nationalen Versand.* URL http://www.dhl.de/de/paket/preise.html - Abrufdatum: 23.09.2013
- [Her82] Hertz, H.: *Über die Berührung fester elastischer Körper*. In: J. reine und angewandte Mathematik, 92 (1882), S. 156-171
- [HLW06] Hairer, E.; Lubich, C.; Wanner, G.: *Geometric Numerical Integration - Structure-Preserving Algorithms for Ordinary Differential Equations.* 2. Auflage, Berlin/Heidelberg: Springer, 2006. - ISBN 3-540-30663-3
- [Joh03] Johnson, K.L.: *Contact Mechanics.* 9. Auflage, Cambridge: Cambridge Uni-

versity Press, 2003. - ISBN 0-521- 34796-3

- [JtH12] Jodin, D.; ten Hompel, M.: *Sortier- und Verteilsysteme - Grundlagen, Ausführung, Berechnung und Realisierung.* Berlin/Heidelberg: Springer, 2012. - ISBN 978-3-642-31289-2
- [KGA11] Kloss, C.; Goniva, C., Amberger S. et al: *LIGGGHTS Open Source DEM - Models, Features, Parallelism and Quality Assurance*. URL: http://cfdem.dcs-computing.com/media/ DEM/liggghts.pdf - Abrufdatum: 23.09.2013
- [KGH12] Kloss, C.; Goniva, C., Hager A. et al: *Models, algorithms and validation for opensource DEM and CFD-DEM*. In: Progress in Computational Fluid Dynamics, Vol. 12 (2012), No.2/3, S. 140- 152
- [LiG98] Lin, M.C.; Gottschalk, S.: *Collision Detection Between Geometric Models: A Survey*. In: Cripps, R. (Hrsg.): *The Mathematics of Surfaces VIII - Conference Proceedings* [IMA Conference on Mathematics of Surfaces, Juni 1998, Winchester], S.37-56
- [MRU13] MRU GmbH (Hrsg.): *Der KEP-Markt in Deutschland - Eine Kurzstudie im Auftrag des BdKEP.* URL http://www.bdkep.de/dokumente/studie/ 2013kurzstudie.pdf - Abrufdatum: 23.09.2013
- [MSC13] MSC Software Corp.: *Adams/View Command Language help - Adams 2012.1.2*. URL http://simcompanion.mscsoftware.com/i nfocenter/index?page=content&id=DOC1001 9&cat=2012\_ADAMS\_DOCS&actp=L IST - Abrufdatum: 23.09.2013
- [NRO07] Negrut, D.; Rampalli, R.; Ottarson, G. et al: *On an Implementation of the HHT Method in the Context of Index 3 Differential Algebraic Equations of Multibody Dynamics*. In: ASME Journal of Computational and Nonlinear Dynamics, Vol. 2 (2007), No. 1, S. 73-85

[OnO11] Onate, E.; Owen, R.: *Particle Based Methods – Fundamentals and Applications.* Dordrecht/Heidelberg/London:

Springer, 2011. - ISBN 978-94-007- 0734-4

- [PöS05] Pöschel, T.; Schwager, T.: *Computational Granular Dynamics – Models and Algorithms*. Berlin/Heidelberg/New York: Springer, 2005. - ISBN 3-540- 21485-2
- [SIE13] Siemens AG: *Parasolid - 3D Geometric Modeling Engine*. URL http://www.plm.automation.siemens.co m/nl\_nl/products/open/parasolid/index. shtml - Abrufdatum: 23.09.2013
- [VWB09] Vajna, S.; Weber, C.; Bley, H. et al.: *CAx für Ingenieure - Eine praxisbezogene Einführung*. 2. Auflage, Berlin/ Heidelberg: Springer, 2009. - ISBN 978-3-540-36038-4
- [ZhM05] Zhang, H.P.; Makse, H.A.: *Jamming transition in emulsions and granular materials*. In: Physical Review E 72, 011301 (2005), S. 1-12 - DOI: 10.1103/PhysRevE.72.011301

**Dipl.-Ing. Matthias Fritz,** geb. 1983, studierte zwischen 2004 und 2010 Wirtschaftsingenieurwesen-Maschinenbau an der TU Graz. Aktuell arbeitet er als Universitätsassistent am Institut für Technische Logistik an der TU Graz, Forschungsschwerpunkte sind Simulation in der Entwicklung und Materialflusstechnik.

Tel: +43 316 873-7324, Fax: +43 316 873-7827, E-Mail: matthias.fritz@tugraz.at

**Dipl.-Ing. Andreas Wolfschluckner,** geb. 1981, studierte ab 2003 Wirtschaftsingenieurwesen-Maschinenbau an der TU Graz. Seit 2008 ist er als Universitätsassistent am Institut für Technische Logistik an der TU Graz mit dem Forschungsschwerpunkt Simulation und Entwicklung tätig.

Tel: +43 316 873-7330, Fax: +43 316 873-7827, E-Mail: wolfschluckner@tugraz.at

**Univ.-Prof. Dr.-Ing. habil. Dirk Jodin,** geb. 1958, arbeitete nach seinem Maschinenbaustudium drei Jahre bei der Firma Agiplan, um dann 1991 an der Universität Dortmund zu promovieren. Er forschte und lehrte von 1991 bis 2009 als Oberingenieur am Lehrstuhl für Förder- und Lagerwesen und leitet seit 2009 das Institut für Technische Logistik an der TU Graz.

Tel: +43 316 873-7320, Fax: +43 316 873-107320, E-Mail: dirk.jodin@tugraz.at

Adresse: Institut für Technische Logistik, TU Graz, Inffeldgasse 25e, 8010 Graz, Österreich.